## **Opgave 8.2**

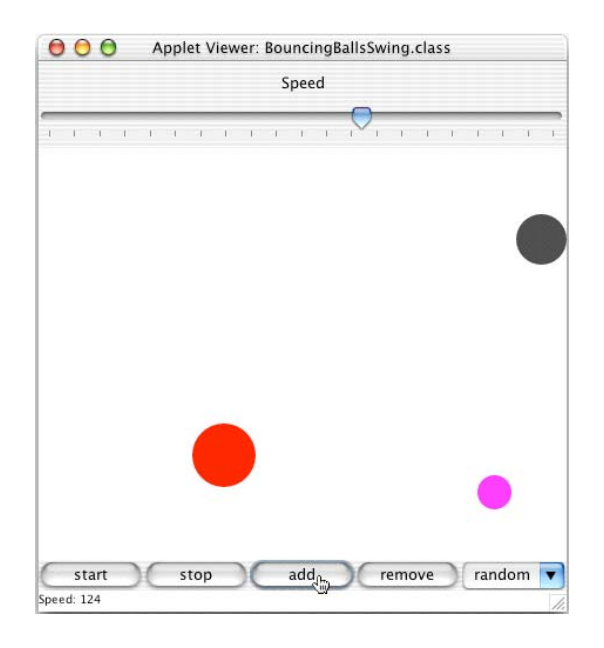

Appletten er tilført følgende ny funktionalitet:

Knappen "add" tilføjer en ny bold på et tilfældigt sted i tegneområdet. Radius og hastighed vælges tilfældigt (inden for givne grænser).

Knappen "remove" fjerner den sidst tilføjede bold.

Farven på bolden kan vælges ved hjælp valg-komponenten nederst til højre. Som vist på figuren er det muligt at angive, at farven skal vælges tilfældigt (blandt 12 farver).

En ny bold kan tilføjes på et ønsket sted i tegneområdet ved blot at klikke med musen på det ønskede sted.

Skyderen øverst i rammen kan benyttes til at ændre animationshastigheden.

```
import java.awt.*; 
import javax.swing.*; 
public class BouncingBallCanvas extends JPanel { 
     public void initCanvas() { 
        balls = new BallSet();
     } 
     public void setBallColor(Color c) { ballColor = c; } 
     protected double rand(double min, double max) { 
         return min + Math.random() * (max - min); 
     } 
     public void addBall(double x, double y) { 
         double radius = rand(minRadius, maxRadius); 
         x = Math.max(radius, Math.min(x, d.width - radius)); 
         y = Math.max(radius, Math.min(y, d.height - radius)); 
         Color oldBallColor = ballColor; 
         if (ballColor == null) 
             ballColor = colors[(int) rand(0, colors.length)]; 
         Ball ball = new Ball(x, y, radius, 
                                rand(minDx, maxDx), rand(minDy, maxDy), 
                               ballColor, d); 
         ballColor = oldBallColor; 
        for (int i = 0; i < balls.size(); i++) {
             Ball b = (Ball) balls.get(i); 
             if (ball.collidesWith(b)) { 
                  ball.dx = - b.dx; 
                  ball.dy = - b.dy; 
 } 
 } 
         balls.add(ball); 
         repaint(); 
     } 
     public void addBall() { 
         addBall(rand(0, d.width), rand(0, d.height)); 
     } 
     public void paint(Graphics g) { 
        d = qetsize(d); g.setColor(Color.white); 
         g.fillRect(0, 0, d.width, d.height); 
         balls.move(d); 
         balls.draw(g); 
     } 
     protected Color ballColor; 
     protected double minRadius = 10, maxRadius = 30; 
    protected double minDx = -10, maxDx = 10, minDy = -10, maxDy = 10;
     protected Dimension d; 
     protected BallSet balls;
```

```
 public final Color[] colors = 
        { Color.black, Color.blue, Color.cyan, Color.darkGray, 
          Color.gray, Color.green, Color.lightGray, Color.magenta, 
          Color.orange, Color.pink, Color.red, Color.yellow }; 
    public final String[] colorNames = 
 { "black", "blue", "cyan", "dark gray", 
 "gray", "green", "light gray", "magenta", 
 "orange", "pink", "red", "yellow" };
```
}

```
import java.awt.*; 
import java.awt.event.*; 
import java.applet.*; 
import javax.swing.*; 
import javax.swing.event.*; 
public class BouncingBalls extends JApplet { 
     public BouncingBalls() {
         Container pane = getContentPane(); 
         pane.setLayout(new BorderLayout()); 
        controlPanel = new JPanel();
         controlPanel.setLayout(new GridLayout(1,0));
         controlPanel.setCursor(Cursor.getPredefinedCursor( 
                                   Cursor.HAND_CURSOR)); 
         canvas = new BouncingBallCanvas(); 
         canvas.addMouseListener(new MouseHandler()); 
         canvas.setCursor(Cursor.getPredefinedCursor( 
                            Cursor.CROSSHAIR_CURSOR)); 
         pane.add("Center", canvas); 
        \text{animator} = \text{new}</math> <math>\text{Animator}(\text{cany})</math>; JButton startButton = new JButton("start"); 
         startButton.addActionListener(new ButtonHandler( 
                                             new StartCommand()));
         controlPanel.add(startButton); 
         startButton.setToolTipText("Start the animation"); 
         JButton stopButton = new JButton("stop"); 
         stopButton.addActionListener(new ButtonHandler( 
                                             new StopCommand())); 
         controlPanel.add(stopButton); 
         stopButton.setToolTipText("Stop the animation"); 
         JButton addButton = new JButton("add"); 
         addButton.addActionListener(new ButtonHandler( 
                                            new AddCommand())); 
         controlPanel.add(addButton); 
         addButton.setToolTipText("Add a new ball"); 
         JComboBox choice = new JComboBox(); 
         choice.addItemListener(new ColorChoiceHandler()); 
         choice.addItem("random"); 
         for (int i = 0; i < canvas.colorNames.length; i++) 
            combo.addItem(canvas.colorNames[i]); 
         controlPanel.add(choice); 
         choice.setToolTipText("Change the color of the next ball"); 
         pane.add("South", controlPanel);
```

```
 speedPanel = new JPanel(); 
         speedPanel.setLayout(new GridLayout(1,0)); 
         pane.add("North", speedPanel); 
         speedSlider = new JSlider( 
             SwingConstants.HORIZONTAL, 0, maxDelay, 0); 
         speedSlider.addChangeListener(new SpeedSliderHandler()); 
         speedSlider.setMajorTickSpacing(10); 
         speedSlider.setPaintTicks(true); 
         speedPanel.add(speedSlider); 
     } 
     public void init() { 
         animator.setDelay(maxDelay / 2); 
         speedSlider.setValue(maxDelay / 2); 
         showStatus("Speed: " + 
                     Integer.toString(animator.getDelay())); 
         canvas.initCanvas(); 
     } 
     public void start() { 
         animator.start(); 
     } 
     public void stop() { 
         animator.stop(); 
     } 
     protected BouncingBallCanvas canvas; 
     protected Animator animator; 
     protected JPanel controlPanel, speedPanel; 
     protected JSlider speedSlider; 
     protected final int maxDelay = 200; 
     protected class ButtonHandler implements ActionListener { 
         private Command cmd; 
         public ButtonHandler(Command cmd) { 
            this.cmd = cmd; } 
         public void actionPerformed(ActionEvent event) { 
             if (\text{cmd} != \text{null}) cmd.execute(); 
 } 
     }
```

```
 protected class StartCommand implements Command { 
         public void execute() { 
             start(); 
         } 
     } 
     protected class StopCommand implements Command { 
         public void execute() { 
             stop(); 
 } 
     } 
     protected class AddCommand implements Command { 
         public void execute() { 
            canvas.addBall(); 
 } 
     } 
     protected class ColorChoiceHandler implements ItemListener { 
         public void itemStateChanged(ItemEvent event) { 
             JComboBox choice = (JComboBox) event.getSource(); 
             if (choice != null) { 
                 canvas.setBallColor(null); 
                  for (int i = 0; i < canvas.colorNames.length; i++) 
                      if (event.getItem().equals(canvas.colorNames[i])) 
                          canvas.setBallColor(canvas.colors[i]); 
 } 
         } 
     }
     protected class MouseHandler extends MouseAdapter { 
         public void mouseClicked(MouseEvent e) { 
             canvas.addBall(e.getX(), e.getY()); 
         } 
     } 
     protected class SpeedSliderHandler implements ChangeListener { 
         public void stateChanged(ChangeEvent e) { 
             animator.setDelay(maxDelay - speedSlider.getValue()); 
             showStatus("Speed: " + 
                 Integer.toString(maxDelay - animator.getDelay())); 
         } 
     }
```
}